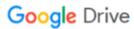

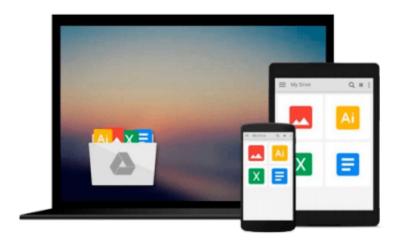

# Photoshop Elements 8 for Windows: Visual QuickStart Guide

Jeff Carlson

Download now

Click here if your download doesn"t start automatically

## Photoshop Elements 8 for Windows: Visual QuickStart Guide

Jeff Carlson

#### Photoshop Elements 8 for Windows: Visual QuickStart Guide Jeff Carlson

With Photoshop Elements 8 for Windows: Visual QuickStart Guide, readers can start with a tour of the interface and image-editing basics, or they can look up specific tasks to learn just what they need to know. This task-based, visual reference guide uses step-by-step instructions and plenty of screenshots to show readers how to capture and import photos, reduce red eye, enhance color, work with layers, and much more. Coverage includes: applying direct effects with the Adobe Smart Brush, softening surfaces and keeping edges crisp with a new filter, and finding photos easily with keywords.

Both beginning and intermediate users will find everything they need here--in straightforward language and with readily accessible examples.

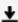

**Download** Photoshop Elements 8 for Windows: Visual QuickStar ...pdf

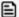

Read Online Photoshop Elements 8 for Windows: Visual QuickSt ...pdf

## Download and Read Free Online Photoshop Elements 8 for Windows: Visual QuickStart Guide Jeff Carlson

#### From reader reviews:

#### **Brian Andres:**

What do you in relation to book? It is not important to you? Or just adding material when you want something to explain what you problem? How about your time? Or are you busy person? If you don't have spare time to complete others business, it is make one feel bored faster. And you have free time? What did you do? Every individual has many questions above. The doctor has to answer that question mainly because just their can do that will. It said that about e-book. Book is familiar on every person. Yes, it is right. Because start from on jardín de infancia until university need this Photoshop Elements 8 for Windows: Visual QuickStart Guide to read.

#### **Mitchell Boone:**

In this time globalization it is important to someone to receive information. The information will make professionals understand the condition of the world. The healthiness of the world makes the information much easier to share. You can find a lot of recommendations to get information example: internet, paper, book, and soon. You can view that now, a lot of publisher which print many kinds of book. Often the book that recommended for you is Photoshop Elements 8 for Windows: Visual QuickStart Guide this reserve consist a lot of the information on the condition of this world now. That book was represented how do the world has grown up. The terminology styles that writer require to explain it is easy to understand. The writer made some investigation when he makes this book. Honestly, that is why this book suited all of you.

#### **Peter Beaton:**

Do you like reading a reserve? Confuse to looking for your favorite book? Or your book was rare? Why so many problem for the book? But just about any people feel that they enjoy with regard to reading. Some people likes looking at, not only science book but in addition novel and Photoshop Elements 8 for Windows: Visual QuickStart Guide or others sources were given information for you. After you know how the good a book, you feel want to read more and more. Science publication was created for teacher or students especially. Those publications are helping them to include their knowledge. In various other case, beside science guide, any other book likes Photoshop Elements 8 for Windows: Visual QuickStart Guide to make your spare time considerably more colorful. Many types of book like this one.

#### **Isaiah Owens:**

What is your hobby? Have you heard this question when you got pupils? We believe that that query was given by teacher with their students. Many kinds of hobby, Everyone has different hobby. And you also know that little person including reading or as looking at become their hobby. You have to know that reading is very important along with book as to be the issue. Book is important thing to provide you knowledge, except your personal teacher or lecturer. You get good news or update regarding something by book. Many kinds of books that can you choose to use be your object. One of them is niagra Photoshop Elements 8 for

Windows: Visual QuickStart Guide.

## Download and Read Online Photoshop Elements 8 for Windows: Visual QuickStart Guide Jeff Carlson #DY4AROFI7CZ

### Read Photoshop Elements 8 for Windows: Visual QuickStart Guide by Jeff Carlson for online ebook

Photoshop Elements 8 for Windows: Visual QuickStart Guide by Jeff Carlson Free PDF d0wnl0ad, audio books, books to read, good books to read, cheap books, good books, online books, books online, book reviews epub, read books online, books to read online, online library, greatbooks to read, PDF best books to read, top books to read Photoshop Elements 8 for Windows: Visual QuickStart Guide by Jeff Carlson books to read online.

## Online Photoshop Elements 8 for Windows: Visual QuickStart Guide by Jeff Carlson ebook PDF download

Photoshop Elements 8 for Windows: Visual QuickStart Guide by Jeff Carlson Doc

Photoshop Elements 8 for Windows: Visual QuickStart Guide by Jeff Carlson Mobipocket

Photoshop Elements 8 for Windows: Visual QuickStart Guide by Jeff Carlson EPub